# 3. Manipulating Simple Feature Geometries

- Type [transformations](#page-0-0)
	- For single [geometries](#page-0-1)
	- For collections of geometry (sfc) and simple feature [collections](#page-1-0) (sf)
- Affine [transformations](#page-3-0)
- Coordinate reference systems conversion and [transformation](#page-5-0)
	- Getting and setting [coordinate](#page-5-1) reference systems of sf objects
	- Coordinate reference system [transformations](#page-6-0)
- [Geometrical](#page-6-1) operations
	- Unary [operations](#page-7-0)
	- Binary [operations:](#page-8-0) distance and relate
	- Binary logical [operations:](#page-8-1)
	- [Operations](#page-11-0) returning a geometry

This vignetted describes how simple feature geometries can be manipulated, where manipulations include

- type transformations (e.g., POLYGON to MULTIPOLYGON)
- affine transformation (shift, scale, rotate)
- transformation into a different coordinate reference system
- geometrical operations, e.g. finding the centroid of a polygon, detecting whether pairs of feature geometries intersect, or find the union (overlap) of two polygons.

## <span id="page-0-0"></span>Type transformations

This sections discusses how simple feature geometries of one type can be converted to another. For converting lines to polygons, see also st\_polygonize below.

### <span id="page-0-1"></span>For single geometries

For single geometries, st\_cast\_will

- 1. convert from XX to MULTIXX, e.g. LINESTRING to MULTILINESTRING
- 2. convert from MULTIXX to XX if MULTIXX has length one (else, it will still convert but warn about loss of information)
- 3. convert from MULTIXX to XX if MULTIXX does not have length one, but it will warn about the loss of information
- 4. convert GEOMETRYCOLLECTION of length one to its component if

Examples of the first three types are

```
library(sf)
suppressPackageStartupMessages(library(dplyr))
st point(c(1,1)) %>% st cast("MULTIPOINT")
## MULTIPOINT (1 1)
st multipoint(rbind(c(1,1))) %>% st cast("POINT")
## Warning in st_cast.MULTIPOINT(., "POINT"): point from first coordinate only
## POINT (1 1)
st_multipoint(rbind(c(1,1),c(2,2))) %>% st_cast("POINT")
## Warning in st_cast.MULTIPOINT(., "POINT"): point from first coordinate only
## POINT (1 1)
```
Examples of the fourth type are

```
st_geometrycollection(list(st_point(c(1,1)))) %>% st_cast("POINT")
## POINT (1 1)
```
### <span id="page-1-0"></span>For collections of geometry (sfc) and simple feature collections (sf)

It should be noted here that when reading geometries using st read, the type argument can be used to control the class of the returned geometry:

```
shp = system.file("shape/nc.shp", package="sf")
class(st_geometry(st_read(shp, quiet = TRUE)))
## [1] "sfc_MULTIPOLYGON" "sfc"
class(st geometry(st read(shp, quiet = TRUE, type = 3)))
## [1] "sfc_POLYGON" "sfc"
class(st_geometry(st_read(shp, quiet = TRUE, type = 1)))
## [1] "sfc_GEOMETRY" "sfc"
```
This option is handled by the GDAL library; in case of failure to convert to the target type, the original types are returned, which in this case is a mix of POLYGON and MULTIPOLYGON geometries, leading to a GEOMETRY as superclass. When we try to read multipolygons as polygons, all secondary rings of multipolygons get lost.

When functions return objects with mixed geometry type ( GEOMETRY ), downstream functions such as st\_write may have difficulty handling them. For some of these cases, st\_cast may help modifying their type. For sets of geometry objects ( sfc ) and simple feature sets ( sf), st\_cast` can be used by specifying the target type, or without specifying it.

```
ls \leftarrow st_linestring(rbind(c(0,0),c(1,1),c(2,1)))mls \leftarrow st_multilinestring(list(rbind(c(2,2),c(1,3)), rbind(c(0,0),c(1,1),c(2,1))))
(sfc <- st_sfc(ls,mls))
## Geometry set for 2 features 
## geometry type: GEOMETRY
## dimension: XY
## bbox: xmin: 0 ymin: 0 xmax: 2 ymax: 3
## epsg (SRID): NA
## proj4string: NA
## LINESTRING (0 0, 1 1, 2 1)
## MULTILINESTRING ((2 2, 1 3), (0 0, 1 1, 2 1))
st_cast(sfc, "MULTILINESTRING")
## Geometry set for 2 features 
## geometry type: MULTILINESTRING
## dimension: XY
## bbox: xmin: 0 ymin: 0 xmax: 2 ymax: 3
## epsg (SRID): NA
## proj4string: NA
## MULTILINESTRING ((0 0, 1 1, 2 1))
## MULTILINESTRING ((2 2, 1 3), (0 0, 1 1, 2 1))
sf \leftarrow st sf(a = 5:4, geom = sfc)
st cast(sf, "MULTILINESTRING")
## Simple feature collection with 2 features and 1 field
## geometry type: MULTILINESTRING
## dimension: XY
## bbox: xmin: 0 ymin: 0 xmax: 2 ymax: 3
## epsg (SRID): NA
## proj4string: NA
## a geometry
## 1 5 MULTILINESTRING ((0 0, 1 1,...
## 2 4 MULTILINESTRING ((2 2, 1 3)...
```
When no target type is given, st\_cast tries to be smart for two cases:

- 1. if the class of the object is GEOMETRY , and all elements are of identical type, and
- 2. if all elements are length-one GEOMETRYCOLLECTION objects, in which case GEOMETRYCOLLECTION objects are replaced by their content (which may be a GEOMETRY mix again)

Examples are:

```
1s \leftarrow st_linestring(rbind(c(0,0),c(1,1),c(2,1)))
mls1 <- st_multilinestring(list(rbind(c(2,2),c(1,3)), rbind(c(0,0),c(1,1),c(2,1))))
mls2 <- st_multilinestring(list(rbind(c(4,4),c(4,3)), rbind(c(2,2),c(2,1),c(3,1))))
(sfc <- st_sfc(ls,mls1,mls2))
## Geometry set for 3 features 
## geometry type: GEOMETRY
## dimension: XY
## bbox: xmin: 0 ymin: 0 xmax: 4 ymax: 4
## epsg (SRID): NA
## proj4string: NA
## LINESTRING (0 0, 1 1, 2 1)
## MULTILINESTRING ((2 2, 1 3), (0 0, 1 1, 2 1))
## MULTILINESTRING ((4 4, 4 3), (2 2, 2 1, 3 1))
class(sfc[2:3])
## [1] "sfc_MULTILINESTRING" "sfc"
class(st_cast(sfc[2:3]))
## [1] "sfc_MULTILINESTRING" "sfc"
gc1 \leftarrow st\_geometrycollection(list(st\_linestriangle(rbind(c(0,0),c(1,1),c(2,1))))gc2 <- st_geometrycollection(list(st_multilinestring(list(rbind(c(2,2),c(1,3)), rbind(c(0,0),
c(1,1),c(2,1)))))
gc3 <- st geometrycollection(list(st multilinestring(list(rbind(c(4,4),c(4,3)), rbind(c(2,2),
c(2,1),c(3,1)))))(sfc <- st_sfc(gc1,gc2,gc3))
## Geometry set for 3 features 
## geometry type: GEOMETRYCOLLECTION
## dimension: XY
## bbox: xmin: 0 ymin: 0 xmax: 4 ymax: 4
## epsg (SRID): NA
## proj4string: NA
## GEOMETRYCOLLECTION (LINESTRING (0 0, 1 1, 2 1))
## GEOMETRYCOLLECTION (MULTILINESTRING ((2 2, 1 3)...
## GEOMETRYCOLLECTION (MULTILINESTRING ((4 4, 4 3)...
class(st_cast(sfc))
## [1] "sfc_GEOMETRY" "sfc"
class(st_cast(st_cast(sfc), "MULTILINESTRING"))
## [1] "sfc_MULTILINESTRING" "sfc"
```
# <span id="page-3-0"></span>Affine transformations

Affine transformations are transformations of the type  $f(x)=xA+b$ , where matrix  $A$  is used to flatten, scale and/or rotate, and  $b$  to translate  $x.$  Low-level examples are:

```
(p = st\_point(c(0,2)))## POINT (0 2)
p + 1
## POINT (1 3)
p + c(1,2)## POINT (1 4)
p + p
## POINT (0 4)
p * p
## POINT (0 4)
rot = function(a) matrix(c(cos(a), sin(a), -sin(a), cos(a)), 2, 2)
p * rot(pi/4)## POINT (1.414214 1.414214)
p * rot(pi/2)## POINT (2 1.224647e-16)
p * rot(pi)
## POINT (2.449294e-16 -2)
```
Just to make the point, we can for instance rotate the counties of North Carolina 90 degrees clockwise around their centroid, and shrink them to 75% of their original size:

```
nc = st_read(system.file("shape/nc.shp", package="sf"), quiet = TRUE)
ncg = st geometry(nc)
plot(ncg, border = 'grey')
cntrd = st_centroid(ncg)
## Warning in st_centroid.sfc(ncg): st_centroid does not give correct
## centroids for longitude/latitude data
ncg2 = (ncg - crtr d) * rot(pi/2) * .75 + crtr dplot(ncg2, add = TRUE)
plot(cntrd, col = 'red', add = TRUE, cex = .5)
```
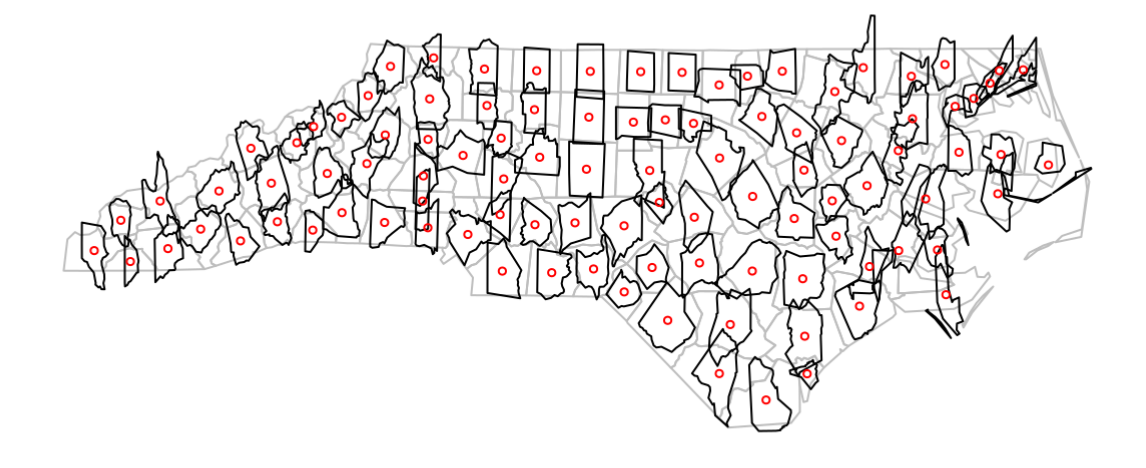

### <span id="page-5-0"></span>Coordinate reference systems conversion and transformation

### <span id="page-5-1"></span>Getting and setting coordinate reference systems of sf objects

The coordinate reference system of objects of class sf or sfc is obtained by st crs, and replaced by st\_crs<- :

```
library(sf)
geom = st_sfc(st\_point(c(0,1)), st\_point(c(11,12)))s = st sf(a = 15:16, geometry = geom)
stcrs(s)## Coordinate Reference System: NA
s1 = sst crs(s1) <- 4326
stcrs(s1)## Coordinate Reference System:
## EPSG: 4326 
## proj4string: "+proj=longlat +datum=WGS84 +no_defs"
s2 = sst crs(s2) <- "+proj=longlat +datum=WGS84"
all.equal(s1, s2)
## [1] TRUE
```
an alternative, more pipe-friendly version of st\_crs<- is

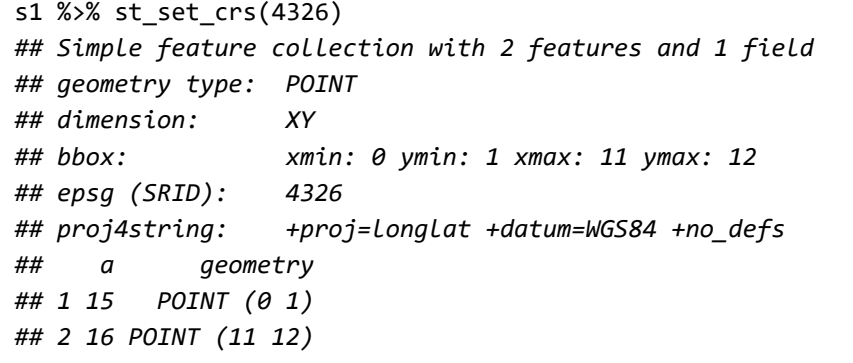

### <span id="page-6-0"></span>Coordinate reference system transformations

If we change the coordinate reference system from one non-missing value into another non-missing value, the crs is is changed without modifying any coordinates, but a warning is issued that this did not reproject values:

```
s3 <- s1 %>% st_set_crs(4326) %>% st_set_crs(3857)
## Warning: st_crs<- : replacing crs does not reproject data; use st_transform
## for that
```
A cleaner way to do this that better expresses intention and does not generate this warning is to first wipe the CRS by assigning it a missing value, and then setting it to the intended value.

s3 <- s1 % $>$ % st set crs(NA) % $>$ % st set crs(3857)

To carry out a coordinate conversion or transformation, we use st\_transform

```
s3 <- s1 %>% st transform(3857)
s3
## Simple feature collection with 2 features and 1 field
## geometry type: POINT
## dimension: XY
## bbox: xmin: 0 ymin: 111325.1 xmax: 1224514 ymax: 1345708
## epsg (SRID): 3857
## proj4string: +proj=merc +a=6378137 +b=6378137 +lat_ts=0.0 +lon_0=0.0 +x_0=0.0 +y_0=0 +k
=1.0 +units=m +nadgrids=@null +wktext +no_defs
## a geometry
## 1 15 POINT (0 111325.1)
## 2 16 POINT (1224514 1345708)
```
for which we see that coordinates are actually modified (projected).

### <span id="page-6-1"></span>Geometrical operations

All geometrical operations st  $op(x)$  or or st  $op2(x,y)$  work both for sf objects as well as sfc objects x and y ; since the operations work on the geometries, the non-geometries parts of an sf object are simply discarded. Also, all binary operations st  $op2(x,y)$  called with a single argument, as st  $op2(x)$ , are handled as  $st\_op2(x,x)$ .

We will illustrate the geometrical operations on a very simple dataset:

```
b0 = st\_polygon(list(rbind(c(-1, -1), c(1, -1), c(1,1), c(-1,1), c(-1, -1))))b1 = b0 + 2b2 = b0 + c(-0.2, 2)x = st\_sfc(b0, b1, b2)a0 = b0 * 0.8a1 = a0 * 0.5 + c(2, 0.7)a2 = a0 + 1a3 = b0 * 0.5 + c(2, -0.5)y = st_sfc(a\theta, a1, a2, a3)plot(x, border = 'red')plot(y, border = 'green', add = TRUE)
```
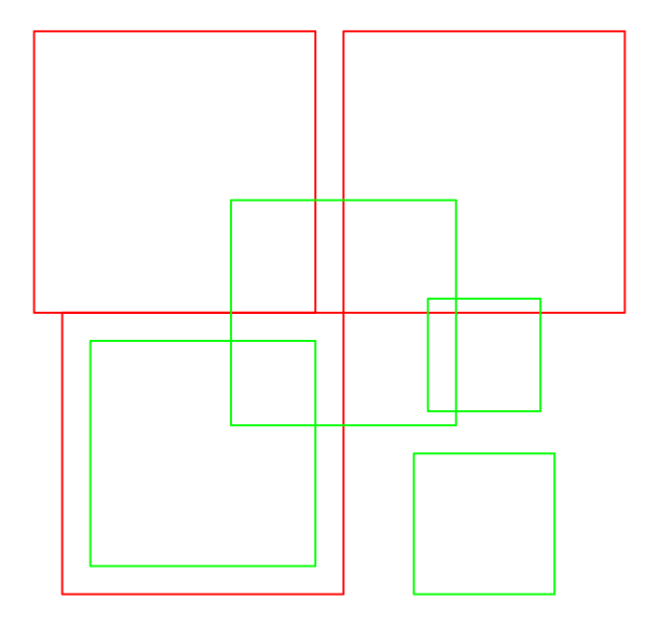

### <span id="page-7-0"></span>Unary operations

st is valid returns whether polygon geometries are topologically valid:

```
b0 = st\_polygon(list(rbind(c(-1, -1), c(1, -1), c(1,1), c(-1,1), c(-1, -1))))b1 = st polygon(list(rbind(c(-1,-1), c(1,-1), c(1,1), c(0,-1), c(-1,-1))))
st is valid(st sfc(b0,b1))
## [1] TRUE FALSE
```
and st is simple whether line geometries are simple:

```
s = st sfc(st linestring(rbind(c(0,0), c(1,1))),
    st_linestring(rbind(c(0,0), c(1,1),c(0,1),c(1,0))))
st_is_simple(s)
## [1] TRUE FALSE
```
st\_area returns the area of polygon geometries, st\_length the length of line geometries:

```
st_area(x)
## [1] 4 4 4
st_area(st_sfc(st_point(c(0,0))))
## [1] 0
st_length(st_sfc(st_linestring(rbind(c(0,0),c(1,1),c(1,2))), st_linestring(rbind(c(0,0),c(1,0
)))))
## [1] 2.414214 1.000000
st_length(st_sfc(st_multilinestring(list(rbind(c(0,0),c(1,1),c(1,2))),rbind(c(0,0),c(1,0)))))
# ignores 2nd part!
## [1] 2.414214
```
### <span id="page-8-0"></span>Binary operations: distance and relate

st distance computes the shortest distance matrix between geometries; this is a dense matrix:

st distance $(x,y)$ *## [,1] [,2] [,3] [,4] ## [1,] 0.0000000 0.6 0 0.500000 ## [2,] 0.2828427 0.0 0 1.000000 ## [3,] 0.2000000 0.8 0 1.220656*

st relate returns a dense character matrix with the DE9-IM relationships between each pair of geometries:

```
st relate(x,y)## [,1] [,2] [,3] [,4] 
## [1,] "212FF1FF2" "FF2FF1212" "212101212" "FF2FF1212"
## [2,] "FF2FF1212" "212101212" "212101212" "FF2FF1212"
## [3,] "FF2FF1212" "FF2FF1212" "212101212" "FF2FF1212"
```
element [i,j] of this matrix has nine characters, refering to relationship between x[i] and y[j], encoded as  $I_xI_y, I_xB_y, I_xE_y, B_xI_y, B_xB_y, B_xE_y, E_xI_y, E_xB_y, E_xE_y$ where  $I$  refers to interior,  $B$  to boundary, and  $E$  to exterior, and e.g.  $B_xI_y$  the dimensionality of the intersection of the the boundary  $B_x$  of x[i] and the interior  $I_y$  of y[j], which is one of {0,1,2,F}, indicating zero-, one-, two-dimension intersection, and (F) no intersection, respectively.

### <span id="page-8-1"></span>Binary logical operations:

Binary logical operations return either a sparse matrix

```
st_intersects(x,y)
## Sparse geometry binary predicate list of length 3, where the predicate was `intersects'
## 1: 1, 3
## 2: 2, 3
## 3: 3
```
or a dense matrix

```
st_intersects(x, x, sparse = FALSE)
## [,1] [,2] [,3]
## [1,] TRUE TRUE TRUE
## [2,] TRUE TRUE FALSE
## [3,] TRUE FALSE TRUE
st_intersects(x, y, sparse = FALSE)
## [,1] [,2] [,3] [,4]
## [1,] TRUE FALSE TRUE FALSE
## [2,] FALSE TRUE TRUE FALSE
## [3,] FALSE FALSE TRUE FALSE
```
where list element i of a sparse matrix contains the indices of the TRUE elements in row i of the the dense matrix. For large geometry sets, dense matrices take up a lot of memory and are mostly filled with FALSE values, hence the default is to return a sparse matrix.

st\_intersects returns for every geometry pair whether they intersect (dense matrix), or which elements intersect (sparse).

Other binary predicates include (using sparse for readability):

```
st_disjoint(x, y, sparse = FALSE)
## [,1] [,2] [,3] [,4]
## [1,] FALSE TRUE FALSE TRUE
## [2,] TRUE FALSE FALSE TRUE
## [3,] TRUE TRUE FALSE TRUE
st\_touches(x, y, sparse = FALSE)## [,1] [,2] [,3] [,4]
## [1,] FALSE FALSE FALSE FALSE
## [2,] FALSE FALSE FALSE FALSE
## [3,] FALSE FALSE FALSE FALSE
st crosses(s, s, sparse = FALSE)## [,1] [,2]
## [1,] FALSE FALSE
## [2,] FALSE FALSE
st_within(x, y, sparse = FALSE)
## [,1] [,2] [,3] [,4]
## [1,] FALSE FALSE FALSE FALSE
## [2,] FALSE FALSE FALSE FALSE
## [3,] FALSE FALSE FALSE FALSE
st_{\text{contains}}(x, y, \text{ sparse = FALSE})## [,1] [,2] [,3] [,4]
## [1,] TRUE FALSE FALSE FALSE
## [2,] FALSE FALSE FALSE FALSE
## [3,] FALSE FALSE FALSE FALSE
st_overlaps(x, y, sparse = FALSE)
## [,1] [,2] [,3] [,4]
## [1,] FALSE FALSE TRUE FALSE
## [2,] FALSE TRUE TRUE FALSE
## [3,] FALSE FALSE TRUE FALSE
st_equals(x, y, sparse = FALSE)
## [,1] [,2] [,3] [,4]
## [1,] FALSE FALSE FALSE FALSE
## [2,] FALSE FALSE FALSE FALSE
## [3,] FALSE FALSE FALSE FALSE
st_covers(x, y, sparse = FALSE)
## [,1] [,2] [,3] [,4]
## [1,] TRUE FALSE FALSE FALSE
## [2,] FALSE FALSE FALSE FALSE
## [3,] FALSE FALSE FALSE FALSE
st\_covered_by(x, y, sparse = FALSE)## [,1] [,2] [,3] [,4]
## [1,] FALSE FALSE FALSE FALSE
## [2,] FALSE FALSE FALSE FALSE
## [3,] FALSE FALSE FALSE FALSE
st\_covered_by(y, y, sparse = FALSE)## [,1] [,2] [,3] [,4]
## [1,] TRUE FALSE FALSE FALSE
## [2,] FALSE TRUE FALSE FALSE
## [3,] FALSE FALSE TRUE FALSE
## [4,] FALSE FALSE FALSE TRUE
st equals exact(x, y, 0.001, sparse = FALSE)## [,1] [,2] [,3] [,4]
## [1,] FALSE FALSE FALSE FALSE
## [2,] FALSE FALSE FALSE FALSE
## [3,] FALSE FALSE FALSE FALSE
```
### <span id="page-11-0"></span>Operations returning a geometry

 $u = st_$ union $(x)$ plot(u)

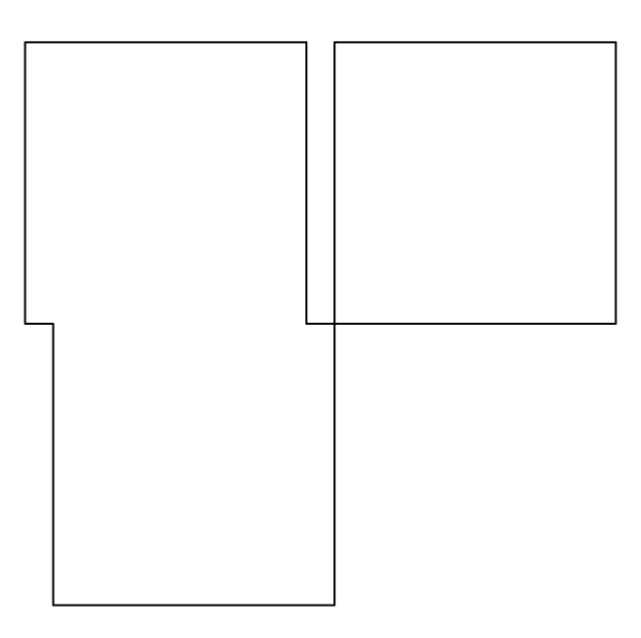

```
par(mfrow=c(1,2), mar = rep(0,4))plot(st_buffer(u, 0.2))
plot(u, border = 'red', add = TRUE)
plot(st_buffer(u, 0.2), border = 'grey')
plot(u, border = 'red', add = TRUE)plot(st_buffer(u, -0.2), add = TRUE)
```
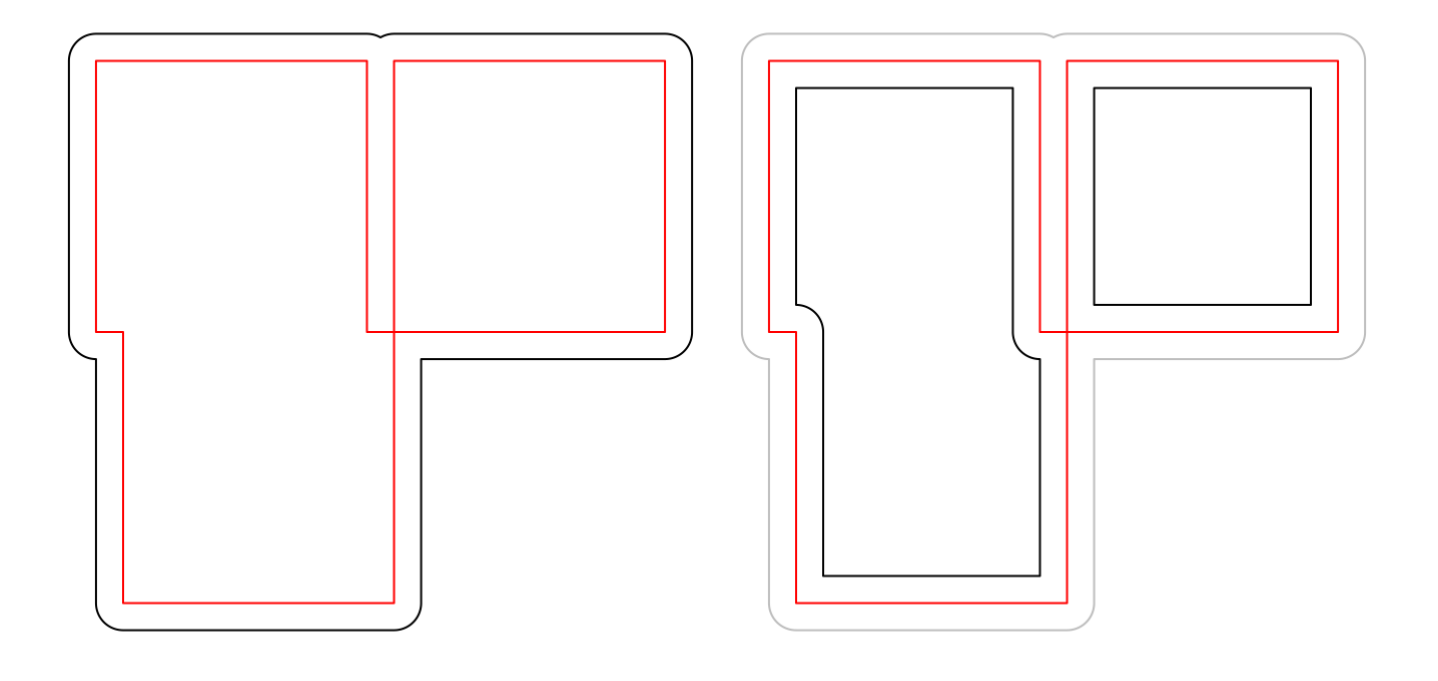

plot(st\_boundary(x))

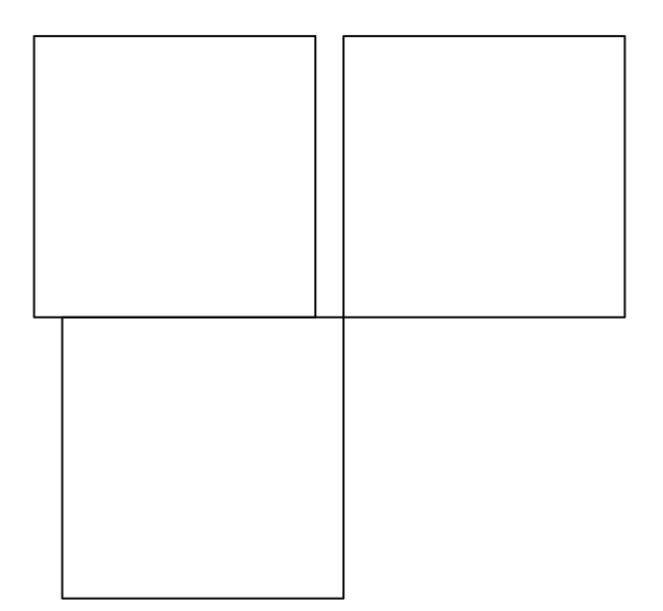

 $par(mfrow = c(1:2))$ plot(st\_convex\_hull(x)) plot(st\_convex\_hull(u))

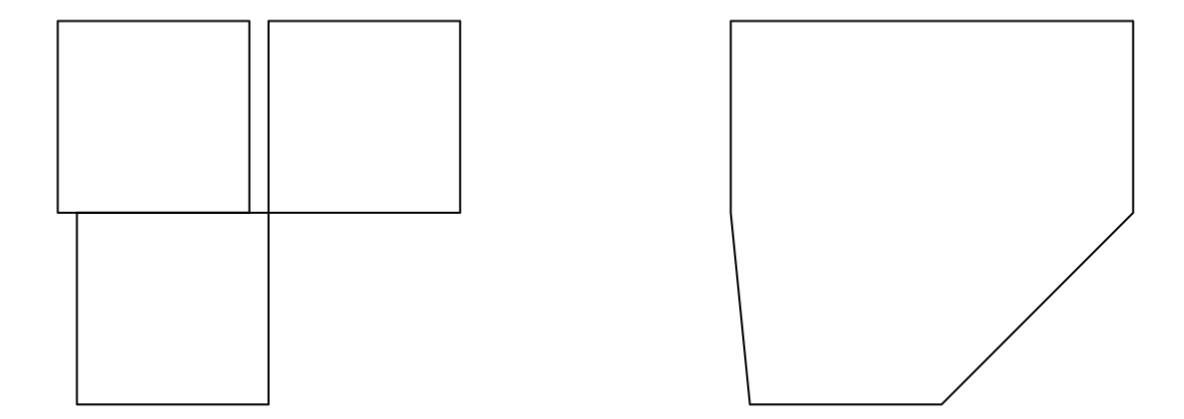

 $par(mfrow = c(1,1))$ 

par(mfrow=c(1,2)) plot(x)  $plot(st_centroid(x), add = TRUE, col = 'red')$ plot(x) plot(st\_centroid(u), add = TRUE, col = 'red')

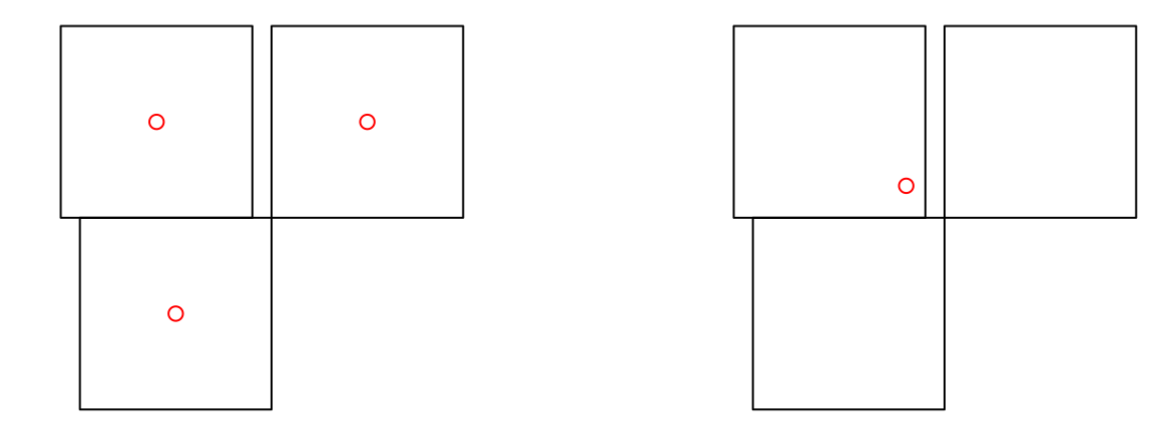

The intersection of two geometries is the geometry covered by both; it is obtained by st\_intersection :

```
plot(x)
plot(y, add = TRUE)
plot(st_intersection(st_union(x),st_union(y)), add = TRUE, col = 'red')
```
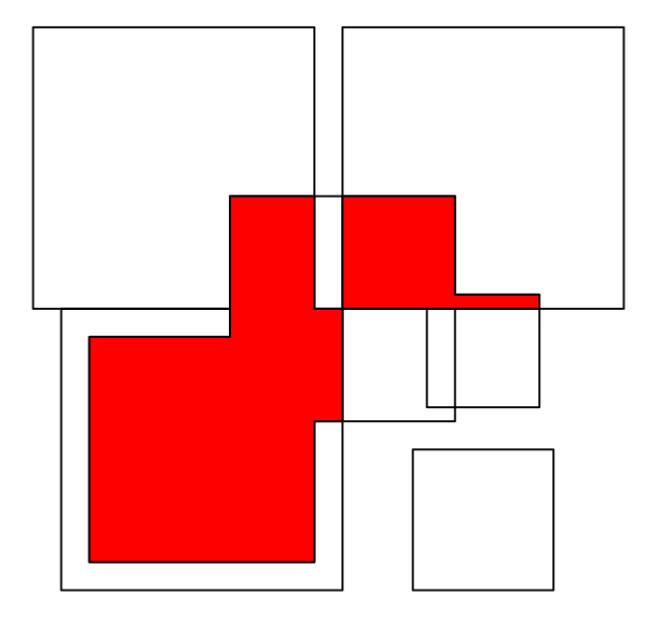

To get everything but the intersection, use st difference or st sym\_difference`:

```
par(mfrow=c(2,2), mar = c(0,0,1,0))plot(x, col = '#ff333388'); 
plot(y, add=TRUE, col='#33ff3388')
title("x: red, y: green")
plot(x, border = 'grey')plot(st_difference(st_union(x),st_union(y)), col = 'lightblue', add = TRUE)
title("difference(x,y)")
plot(x, border = 'grey')plot(st_difference(st_union(y),st_union(x)), col = 'lightblue', add = TRUE)
title("difference(y,x)")
plot(x, border = 'grey')plot(st_sym_difference(st_union(y),st_union(x)), col = 'lightblue', add = TRUE)
title("sym_difference(x,y)")
```
09/06/2018 https://cran.r-project.org/web/packages/sf/vignettes/sf3.html

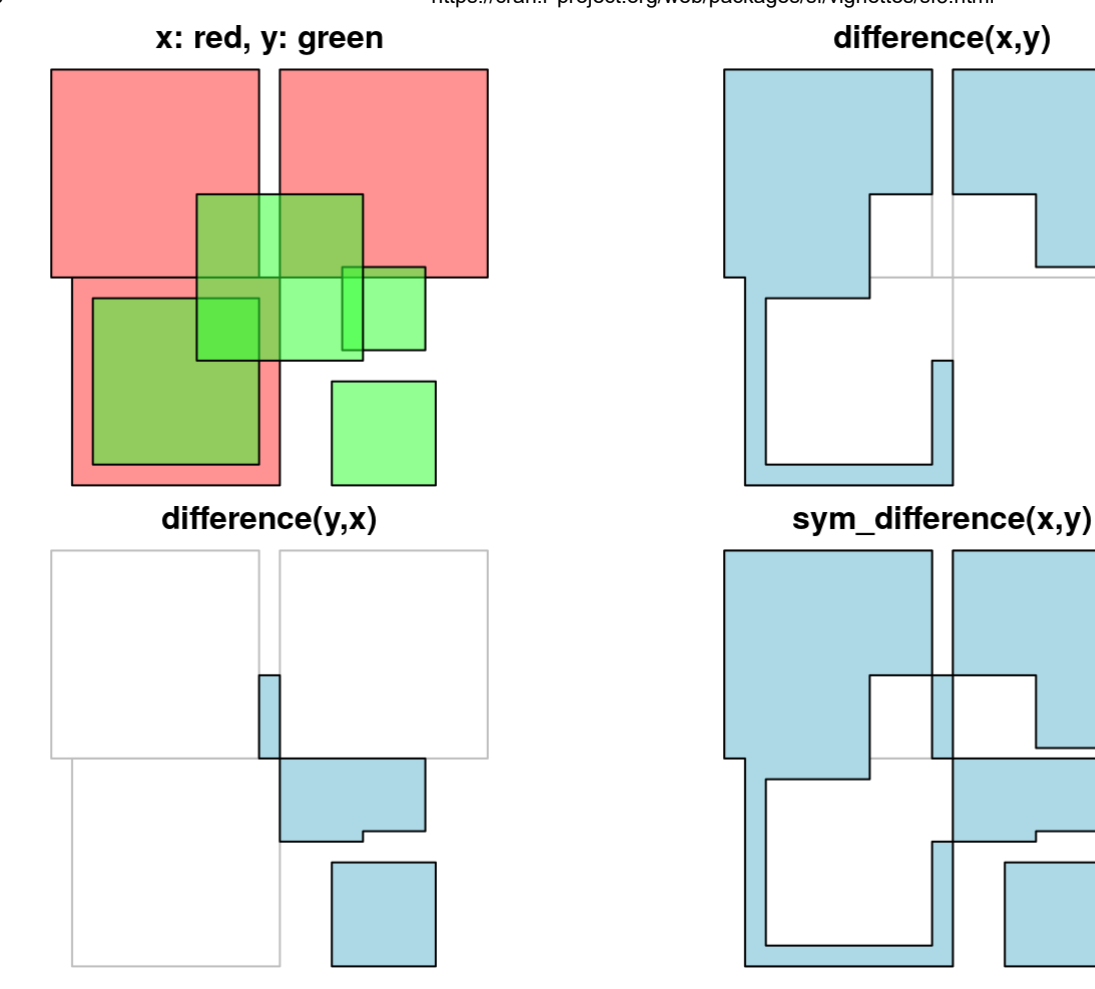

Function st segmentize adds points to straight line sections of a lines or polygon object:

```
par(mfrow=c(1,3),mar=c(1,1,0,0))
pts = rbind(c(\theta, \theta), c(1, \theta), c(2, 1), c(3, 1))ls = st_linestring(pts)
plot(ls)
points(pts)
ls.seg = st_segmentize(ls, 0.3)
plot(ls.seg)
pts = ls.seg
points(pts)
pol = st\_polygon(list(rbind(c(0,0),c(1,0),c(1,1),c(0,1),c(0,0))))pol.seg = st_segmentize(pol, 0.3)
plot(pol.seg, col = 'grey')
points(pol.seg[[1]])
```
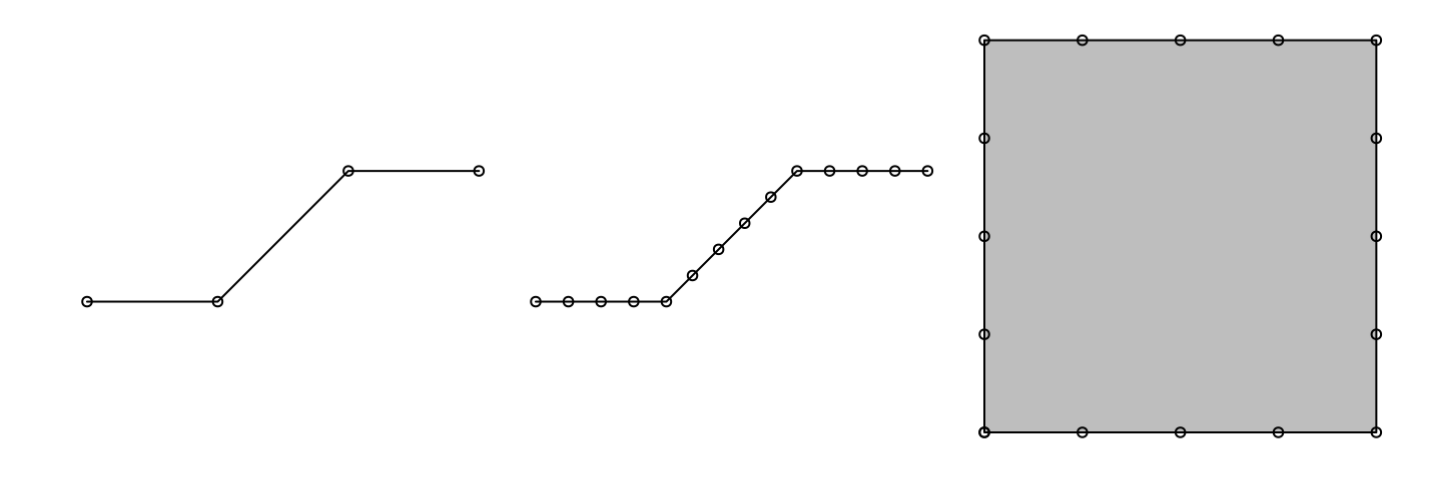

Function st\_polygonize polygonizes a multilinestring, as far as the points form a closed polygon:

```
par(mfrow=c(1,2),mar=c(0,0,1,0))mls = st_multipusing(list(matrix(c(0, 0, 0, 1, 1, 1, 0, 0), 2, byrow=True))x = st_polygonize(mls)
plot(mls, col = 'grey')
title("multilinestring")
plot(x, col = 'grey')title("polygon")
```
### multilinestring

#### polygon

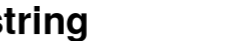

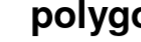